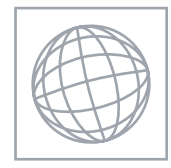

UNIVERSITY OF CAMBRIDGE INTERNATIONAL EXAMINATIONS International General Certificate of Secondary Education

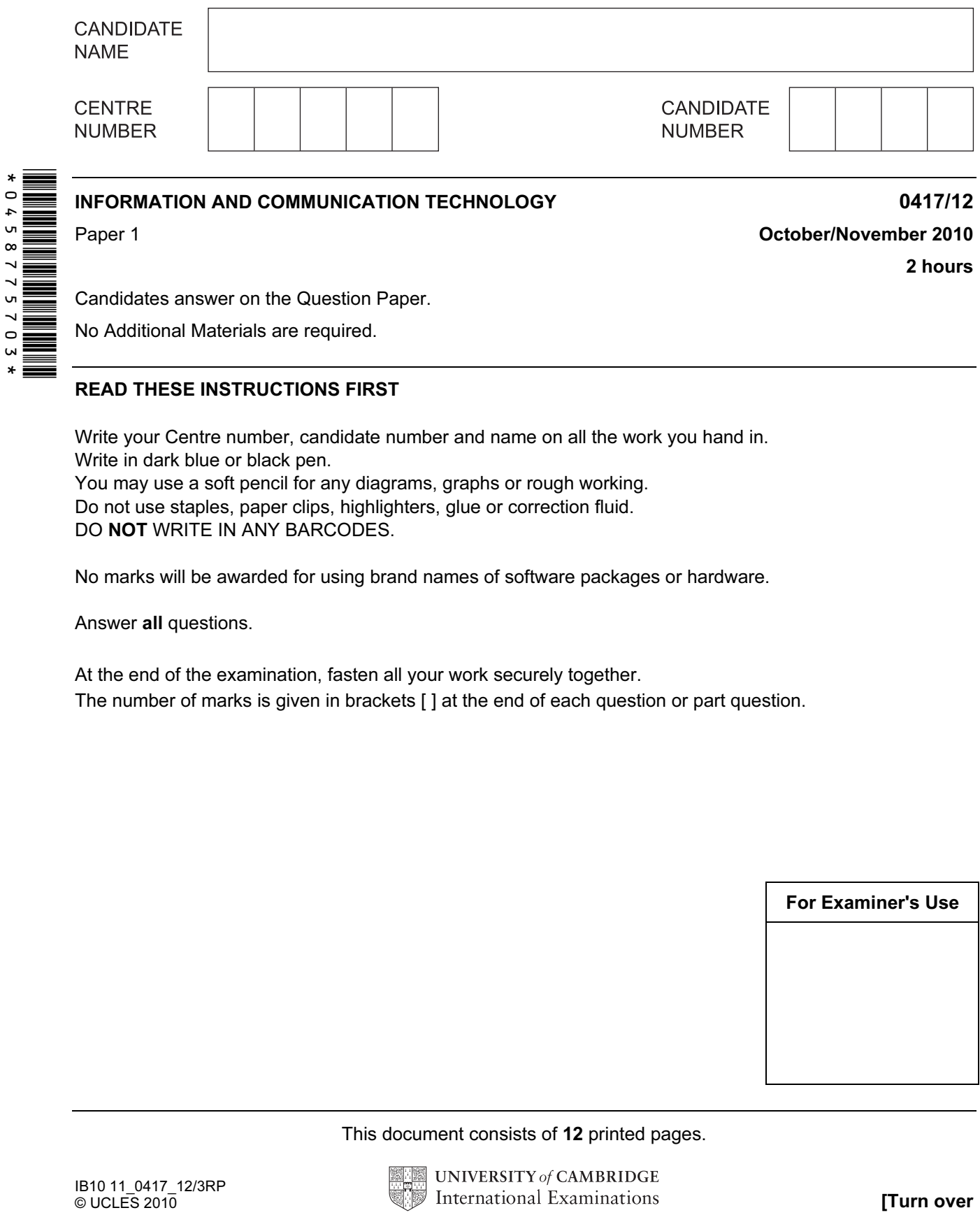

Candidates answer on the Question Paper.

No Additional Materials are required.

## READ THESE INSTRUCTIONS FIRST

Write your Centre number, candidate number and name on all the work you hand in. Write in dark blue or black pen. You may use a soft pencil for any diagrams, graphs or rough working. Do not use staples, paper clips, highlighters, glue or correction fluid. DO NOT WRITE IN ANY BARCODES.

No marks will be awarded for using brand names of software packages or hardware.

Answer all questions.

At the end of the examination, fasten all your work securely together. The number of marks is given in brackets [ ] at the end of each question or part question.

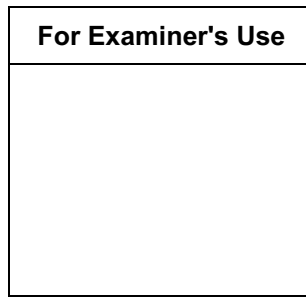

This document consists of 12 printed pages.

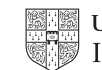

1 Name the output devices **A**, **B**, **C** and **D** using the words from the list.

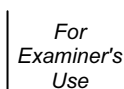

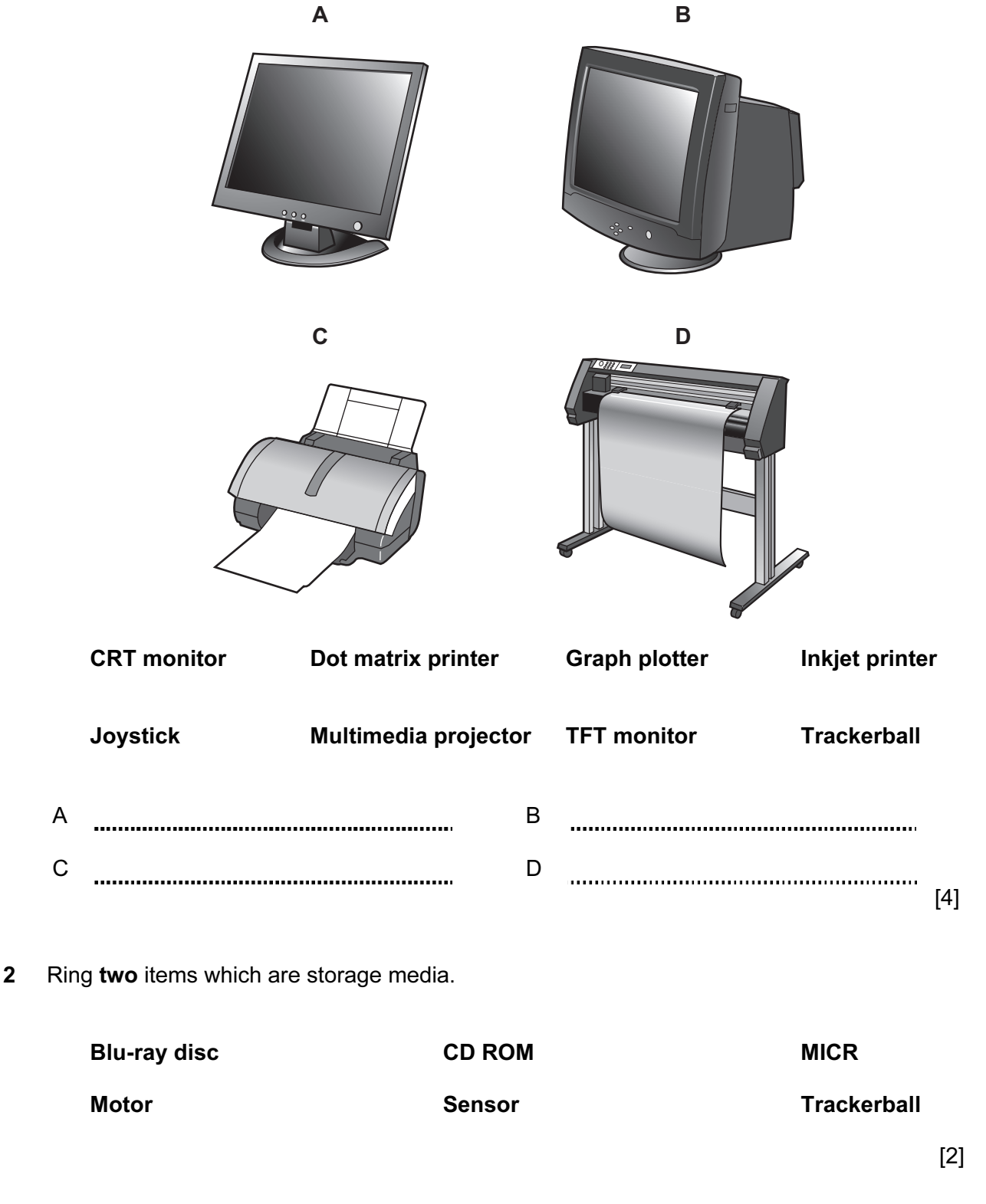

 $\overline{\Gamma}$ 

For Examiner's Use

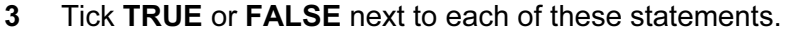

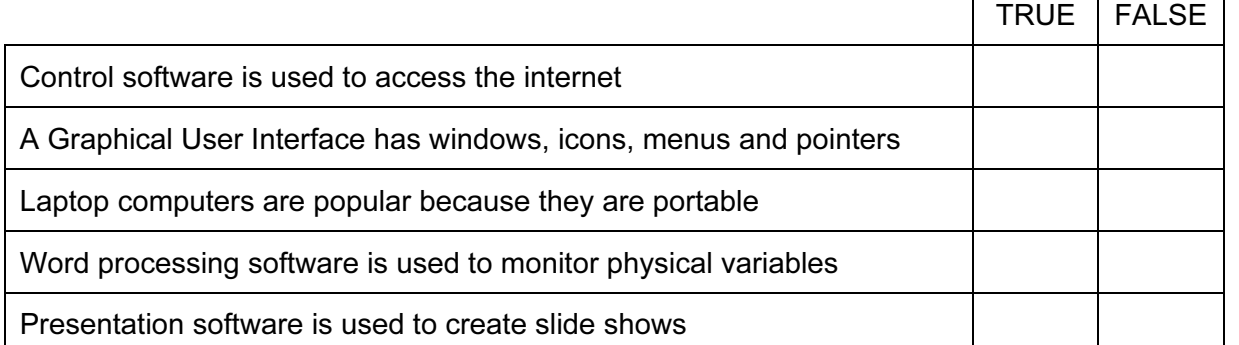

 $[5]$ 

4 Complete each sentence below using one item from the list.

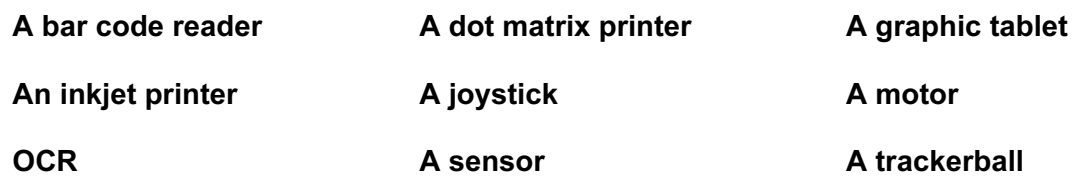

A web camera

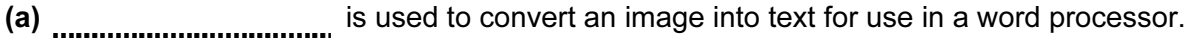

(b) is used to input moving pictures into a computer.

- (c) is used to output photographs.
- (d) is an output device used in robotics.

(e) is used to read the ISBN from a book.

 $[5]$ 

5 A school librarian is preparing a slideshow to explain to students how the library works. Tick three items she could use to prepare and show the slides.

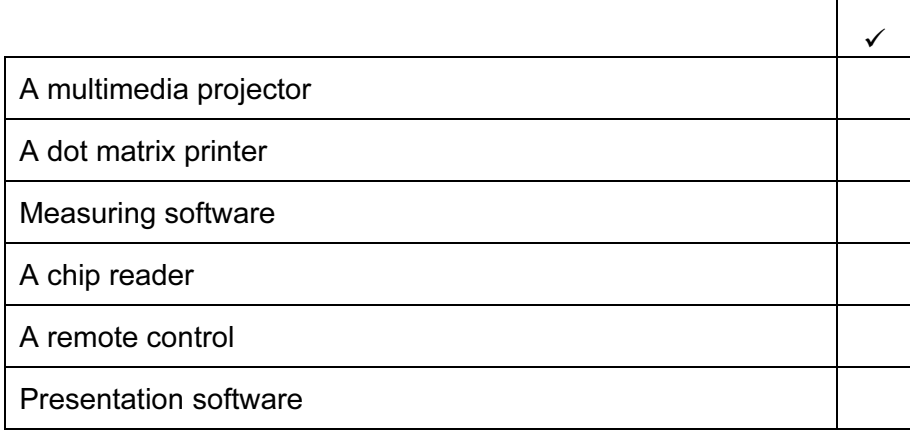

For Examiner's Use

6 A floor turtle can use the following instructions:

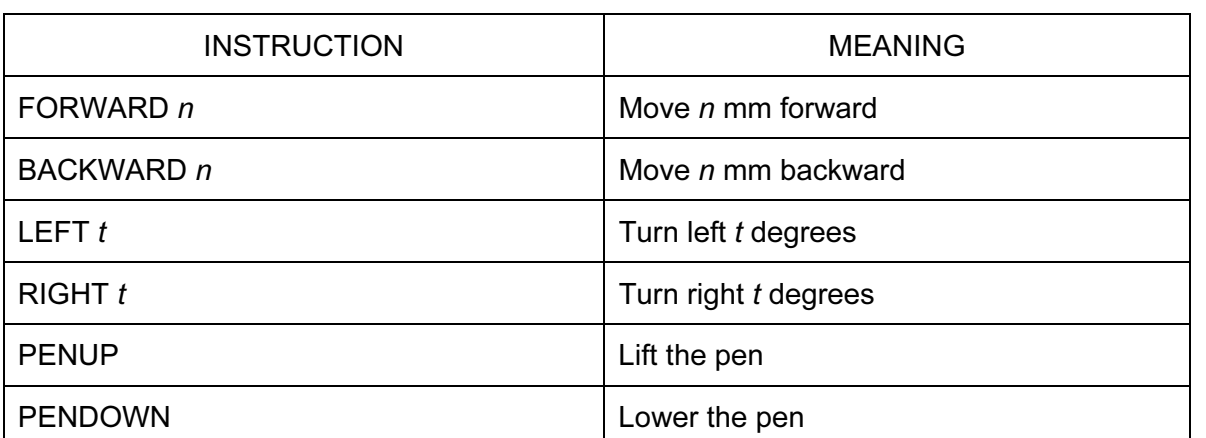

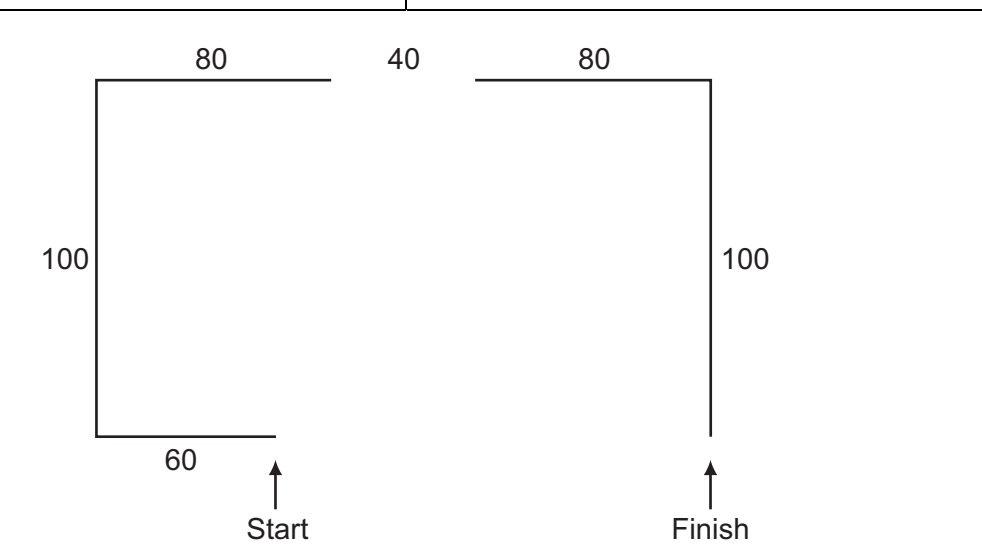

Complete the set of instructions to draw this shape by filling in the blank lines.

PEN DOWN LEFT 90 FORWARD 60 .................................. 

 $[5]$ 

7 A school has a relational database consisting of a number of tables. One table contains each student's personal details and others consist of class lists for each subject. Every student has a unique identifying number. Tick whether the following statements are TRUE or FALSE.

5

For Examiner's Use

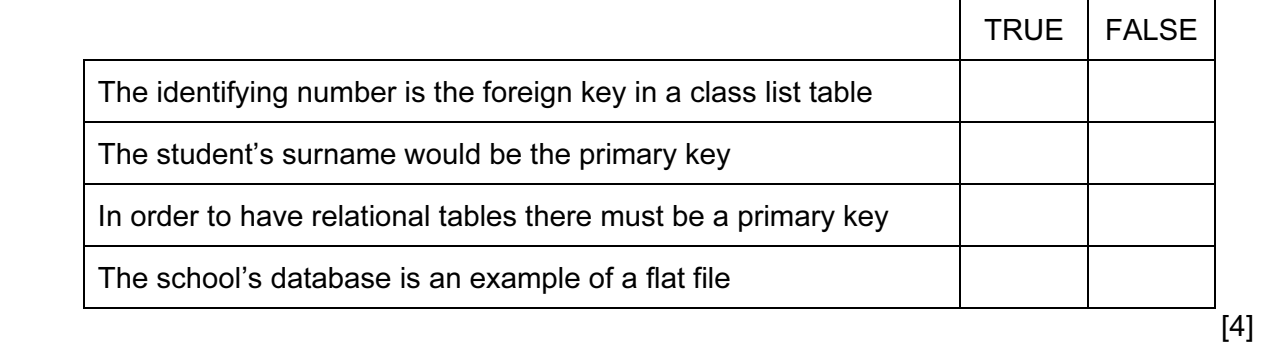

8 Tick TRUE or FALSE next to each statement to indicate whether or not it is an example of real time processing.

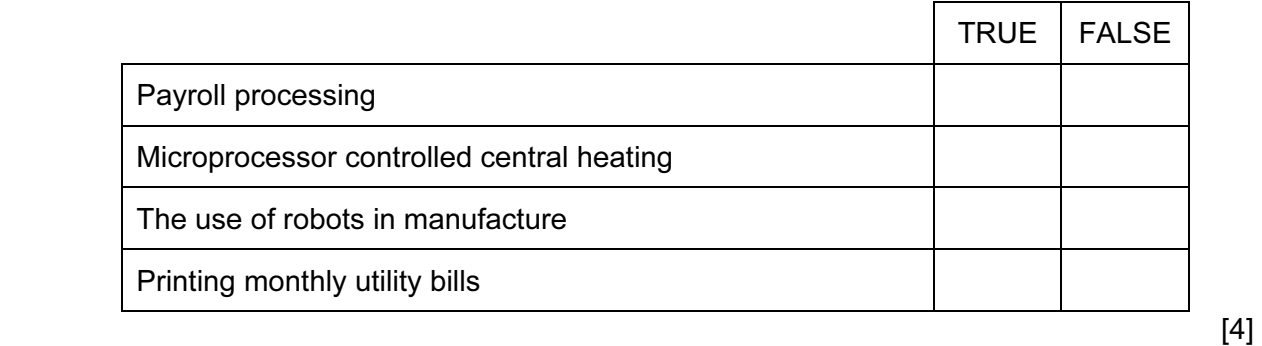

9 The manager of a supermarket uses a database to store data about the food he sells. This is part of the database.

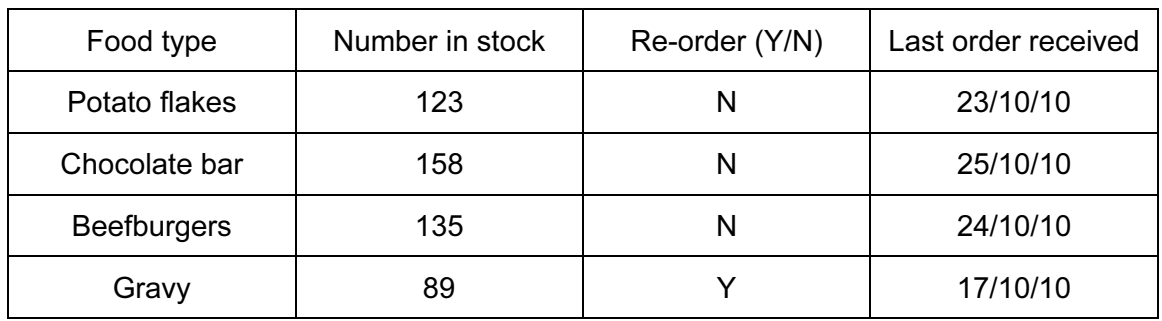

Write down the name of the field which is best suited to the data type given.

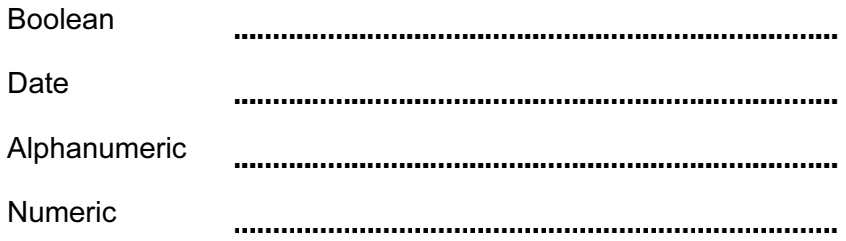

For

Use

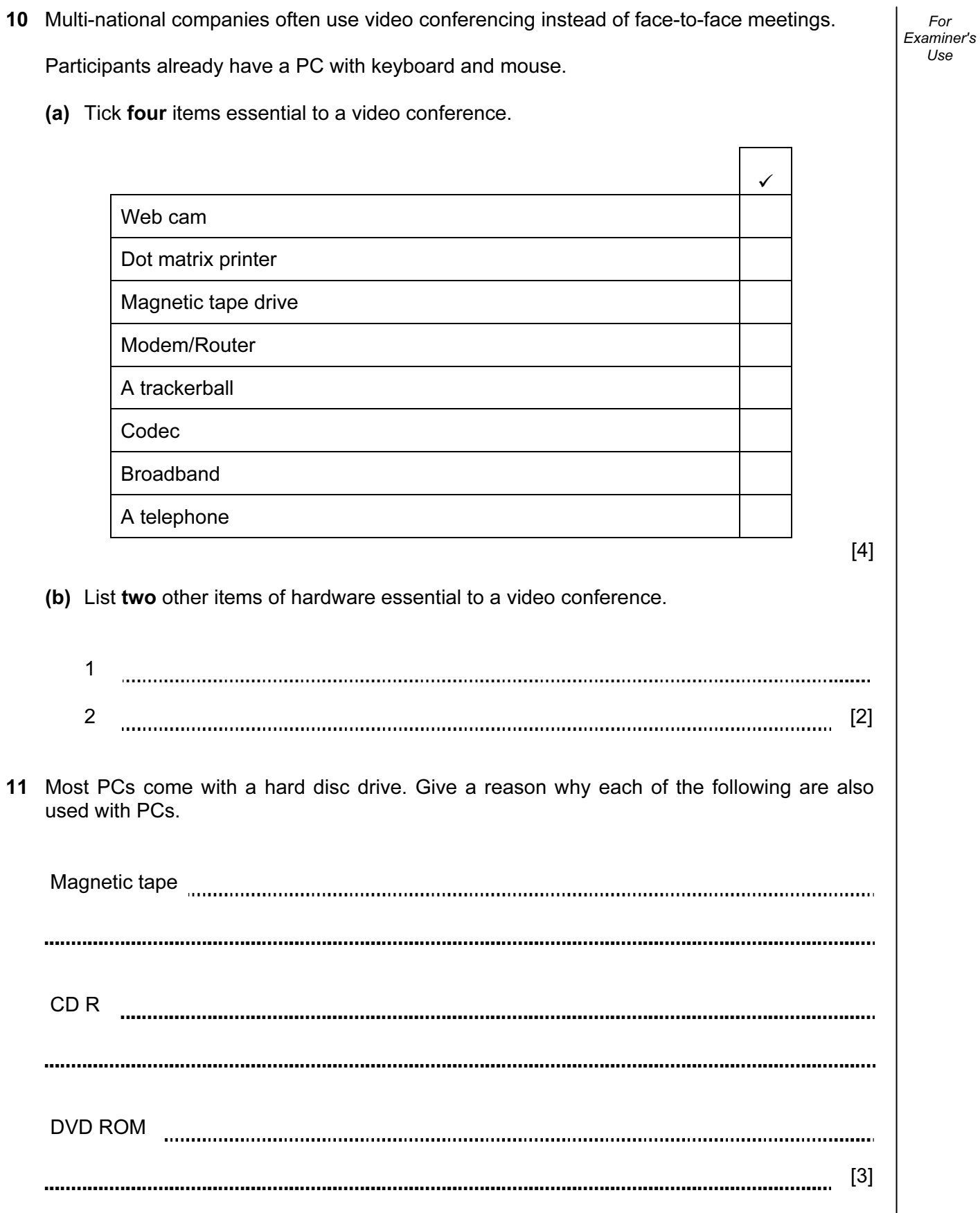

For

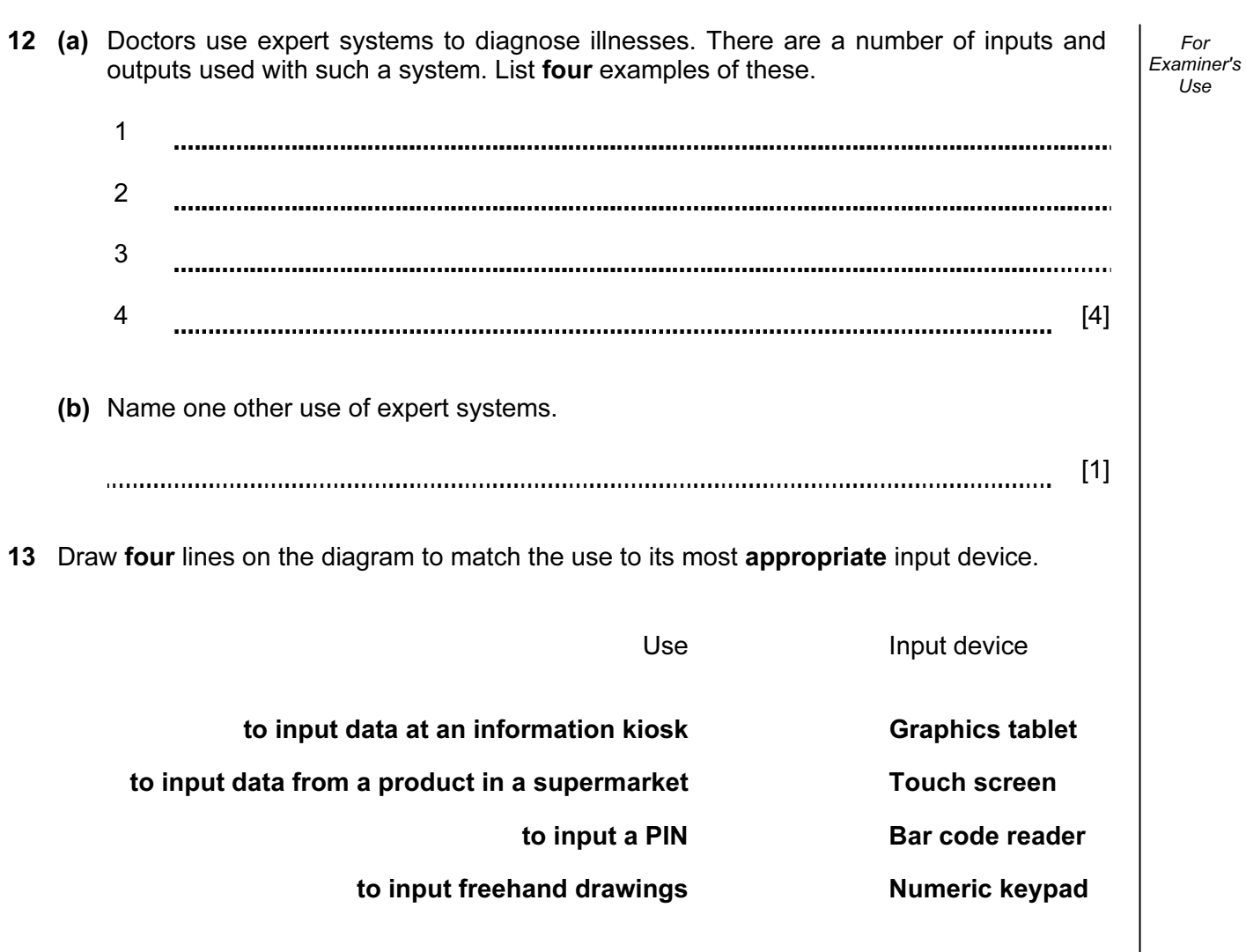

 $[4]$ 

For Examiner's Use

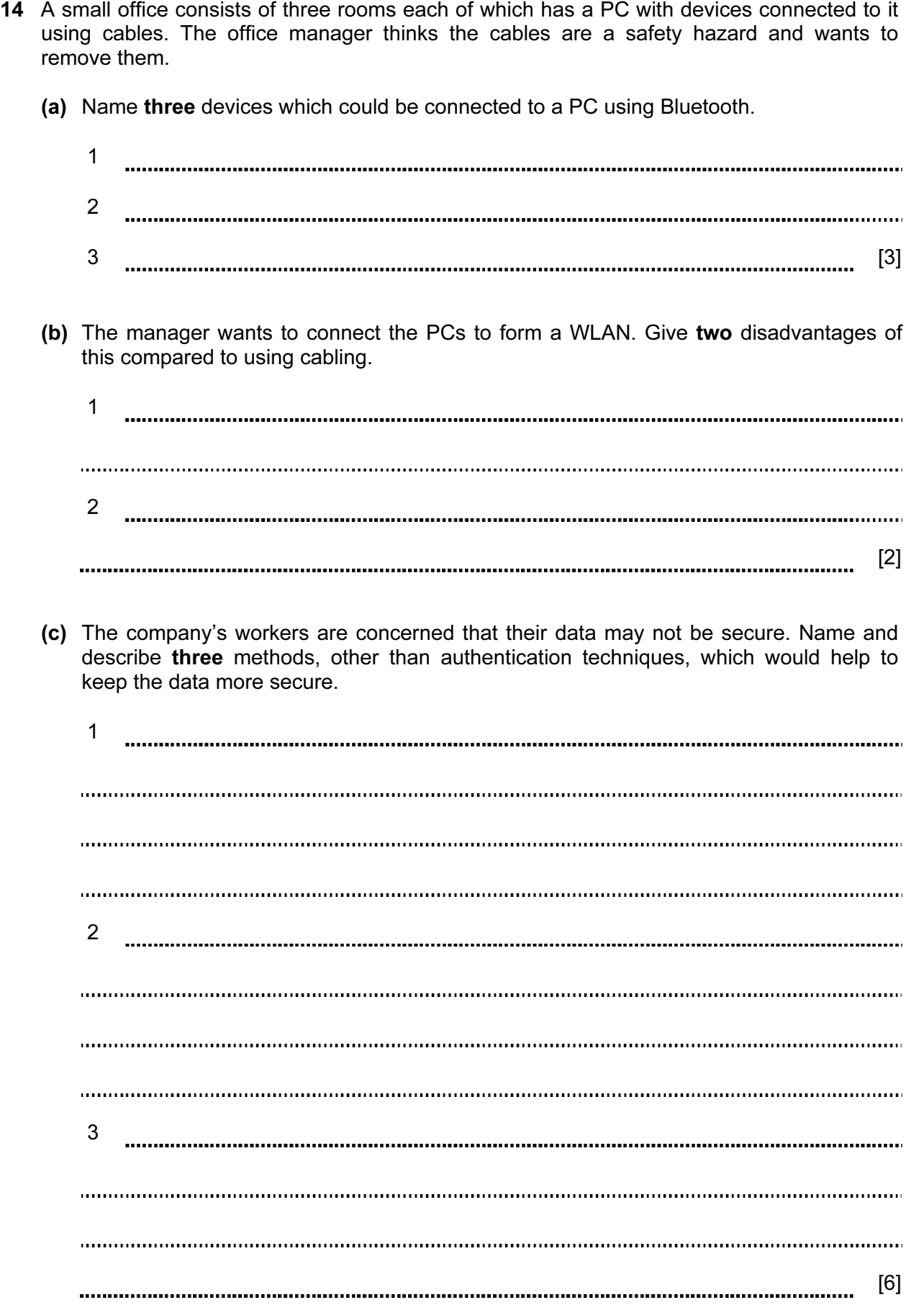

For Examiner's Use

9

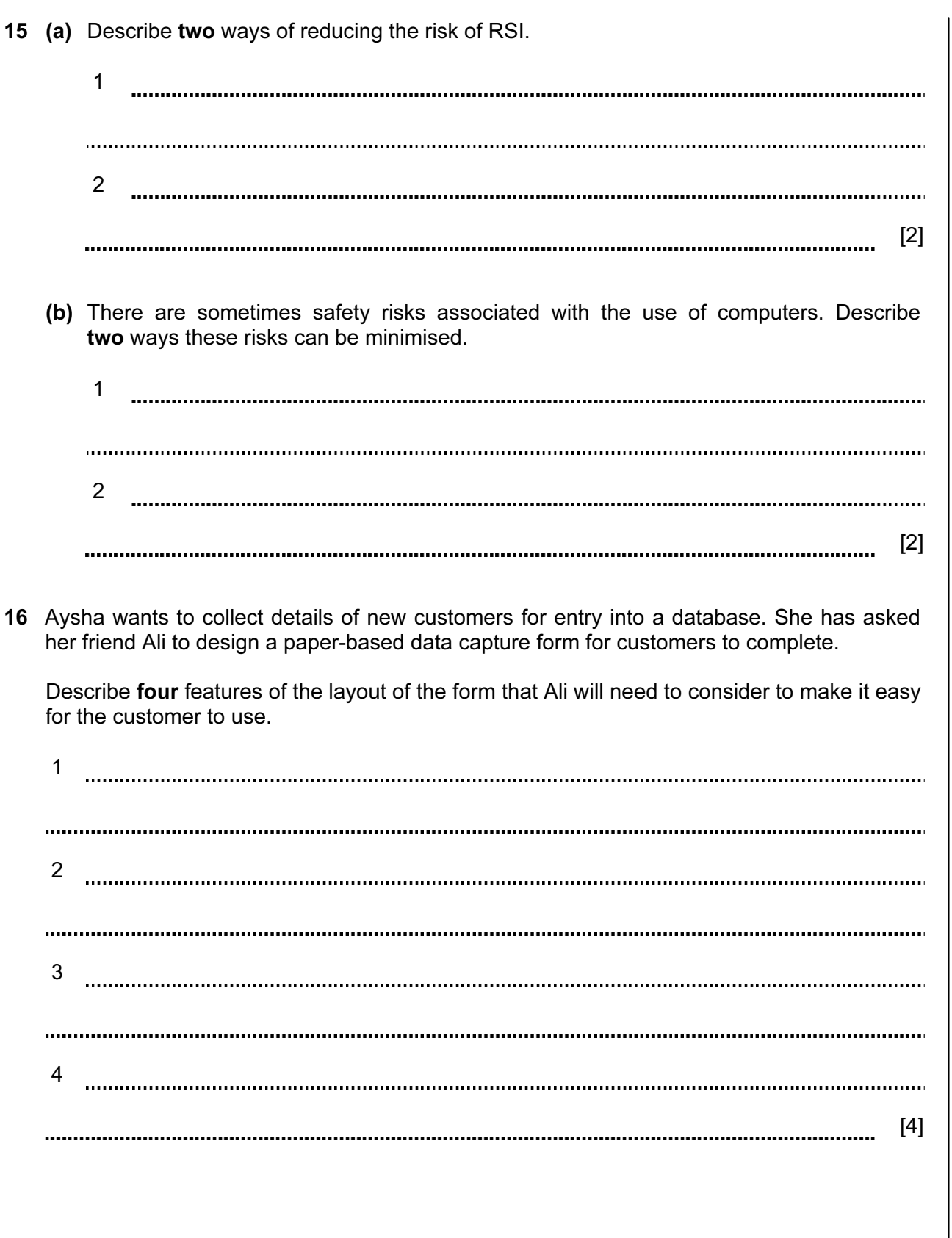

For Examiner's Use

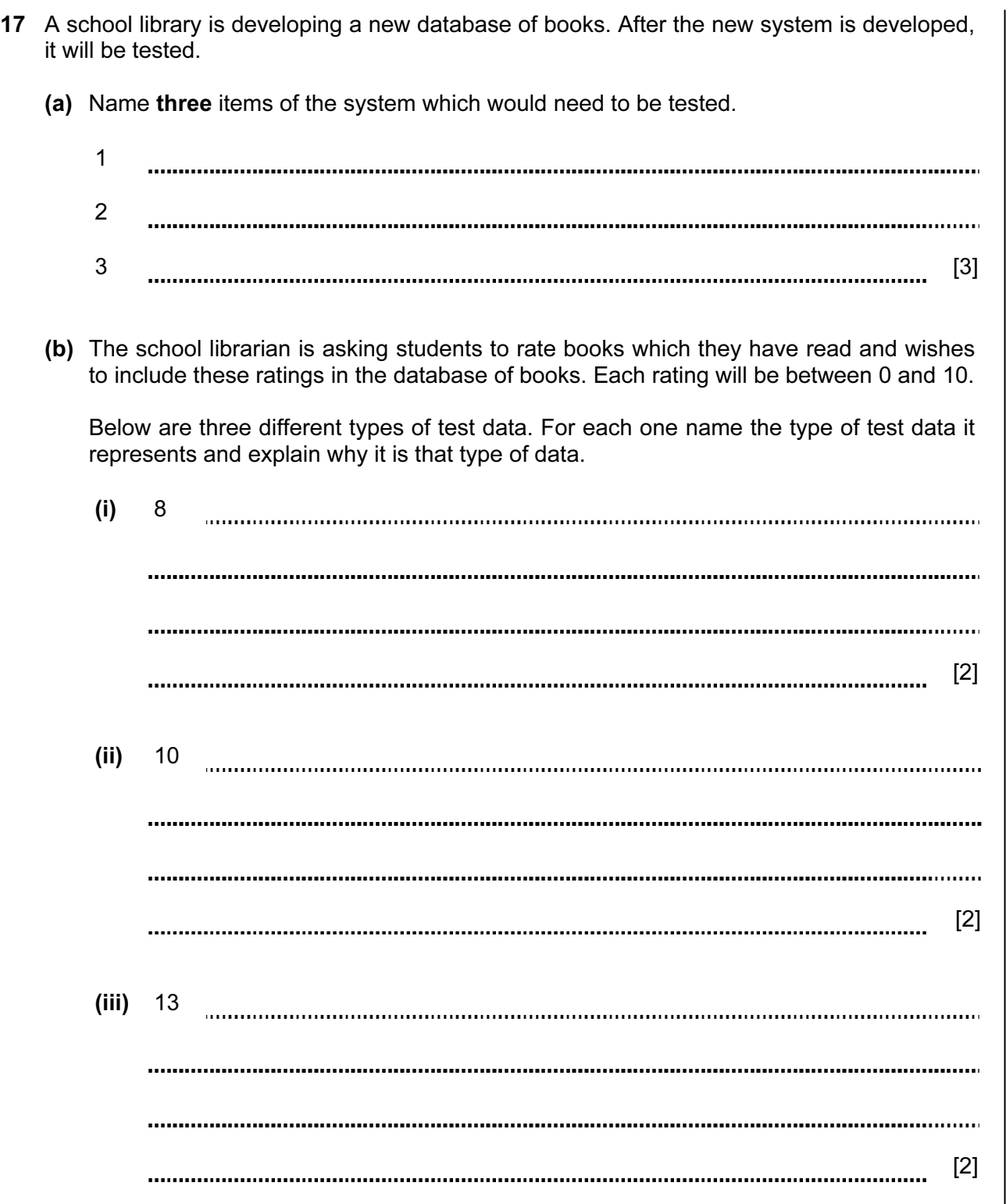

For

Use

18 When a new system is implemented, different types of documentation are provided. Examiner's (a) Identify two items which would be found in both technical documentation and in user documentation. [2] (b) Identify two items which would be found in user documentation but would not be found in technical documentation. [2] 19 (a) Explain what is meant by software copyright. a. [2] (b) Explain how software manufacturers attempt to prevent copyright being broken. [2] 

11

[6]

For

12

20 A car manufacturer has laser printers, graph plotters and dot matrix printers. Explain why

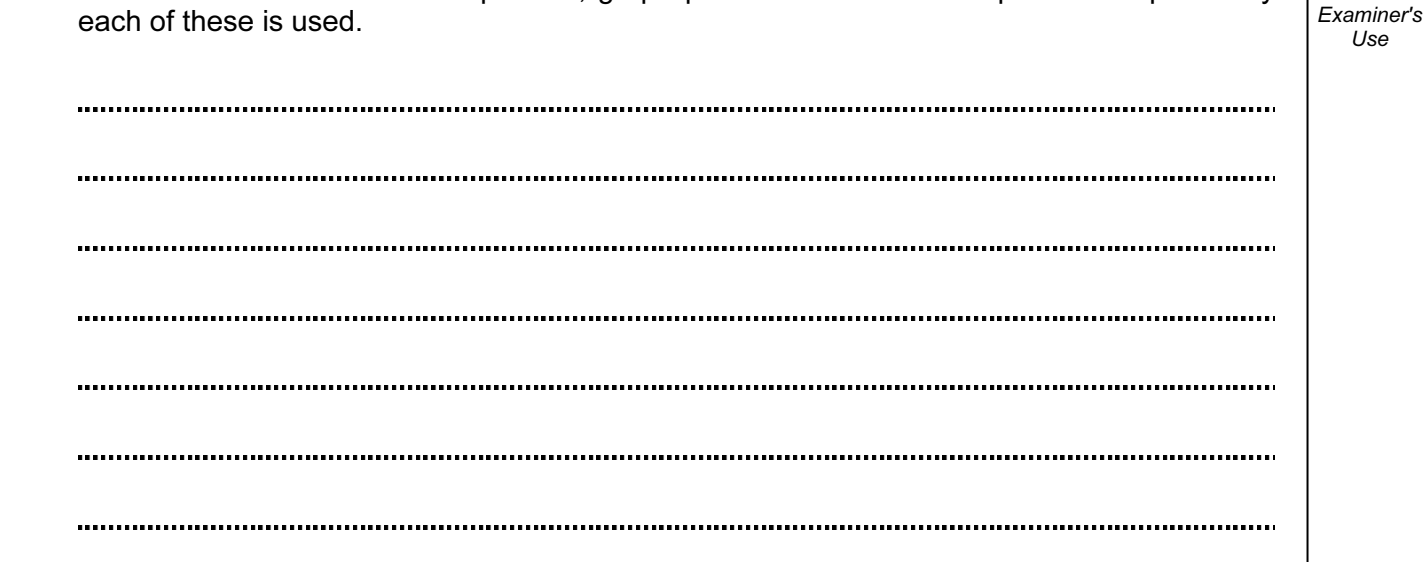

21 VOIP is an example of an internet telephony service. Describe four advantages of using VOIP rather than sending messages using email.

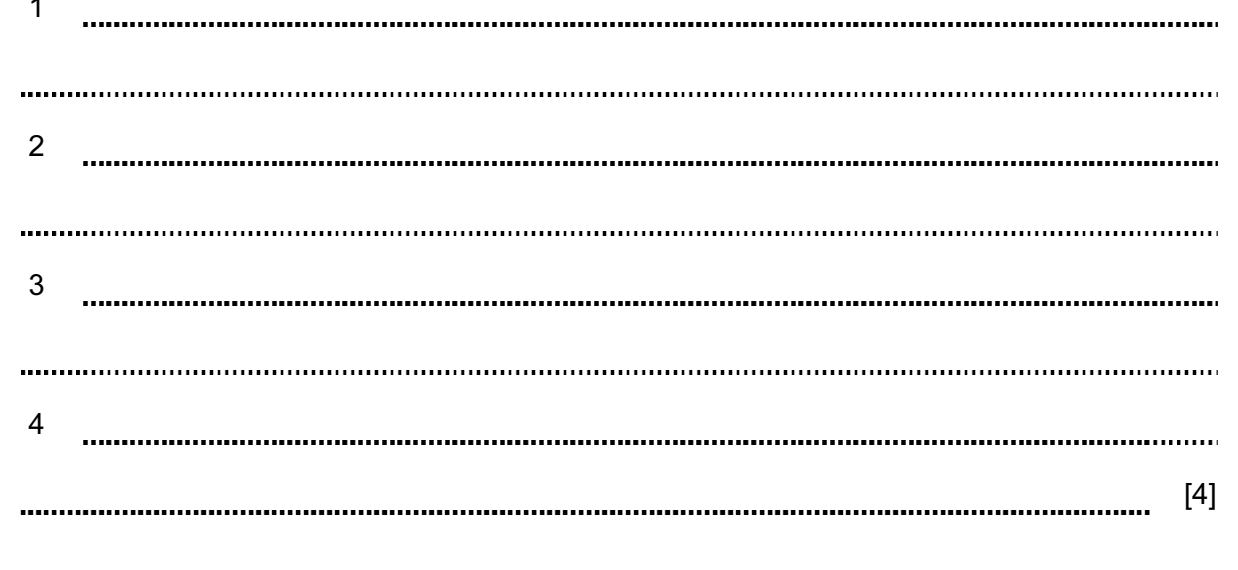

 $\overline{1}$ 

Permission to reproduce items where third-party owned material protected by copyright is included has been sought and cleared where possible. Every reasonable effort has been made by the publisher (UCLES) to trace copyright holders, but if any items requiring clearance have unwittingly been included, the publisher will be pleased to make amends at the earliest possible opportunity.

University of Cambridge International Examinations is part of the Cambridge Assessment Group. Cambridge Assessment is the brand name of University of Cambridge Local Examinations Syndicate (UCLES), which is itself a department of the University of Cambridge.